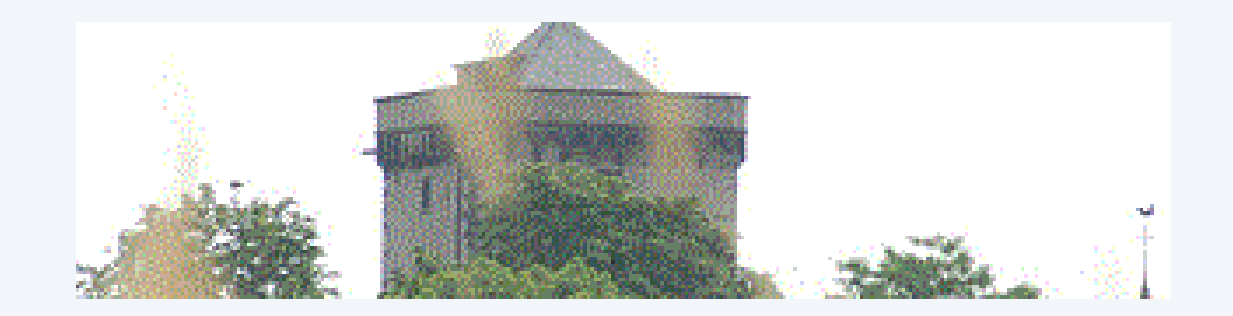

# 41. COURSE Lattwein-Anwendungen bei EDEKA Systemübernahme

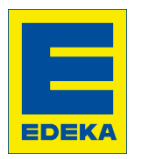

# Systemübernahme

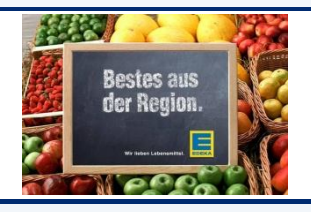

**QPG Programme**

**Data Dictionary**

**QSF Masken**

**ICCF Member**

**Dateien**

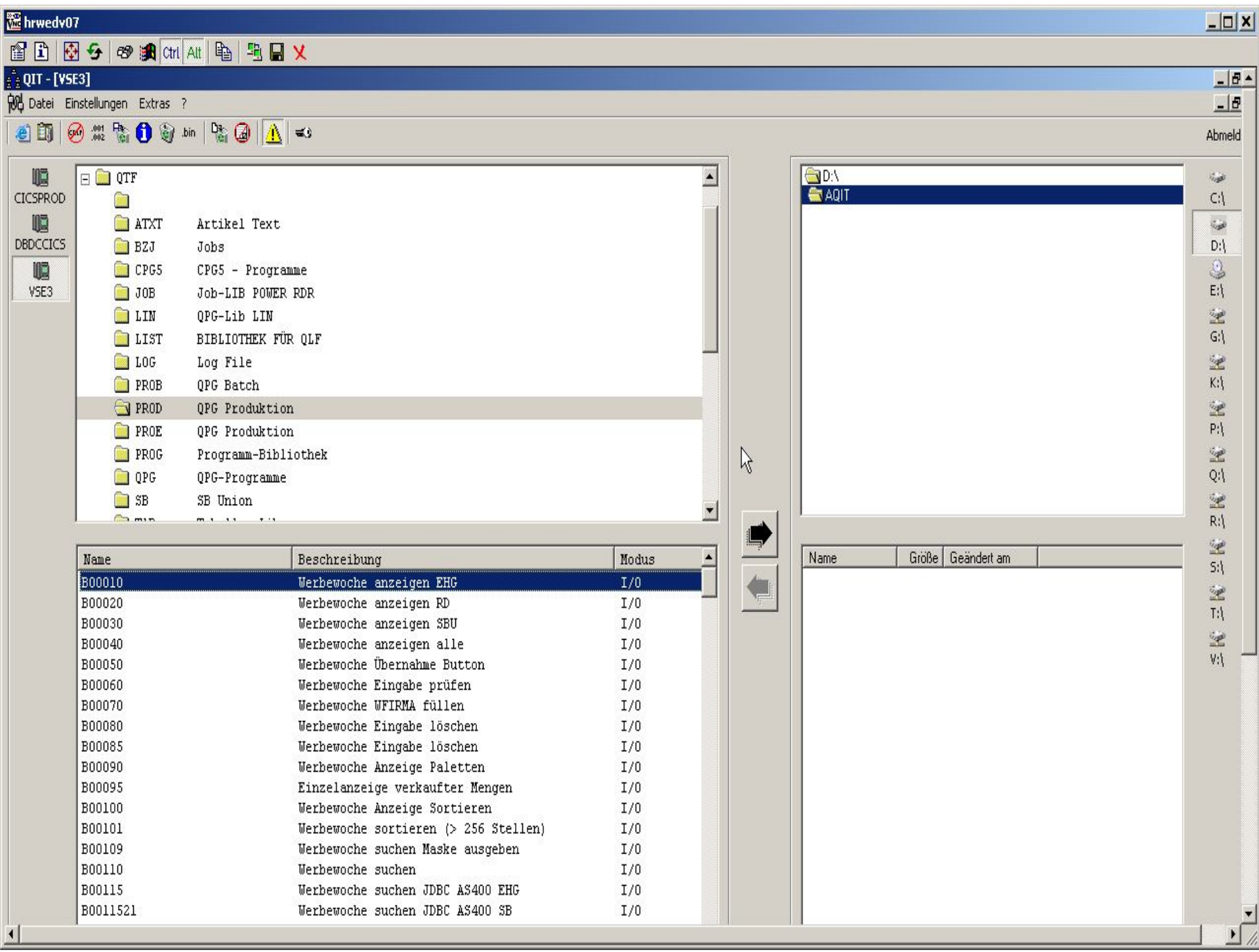

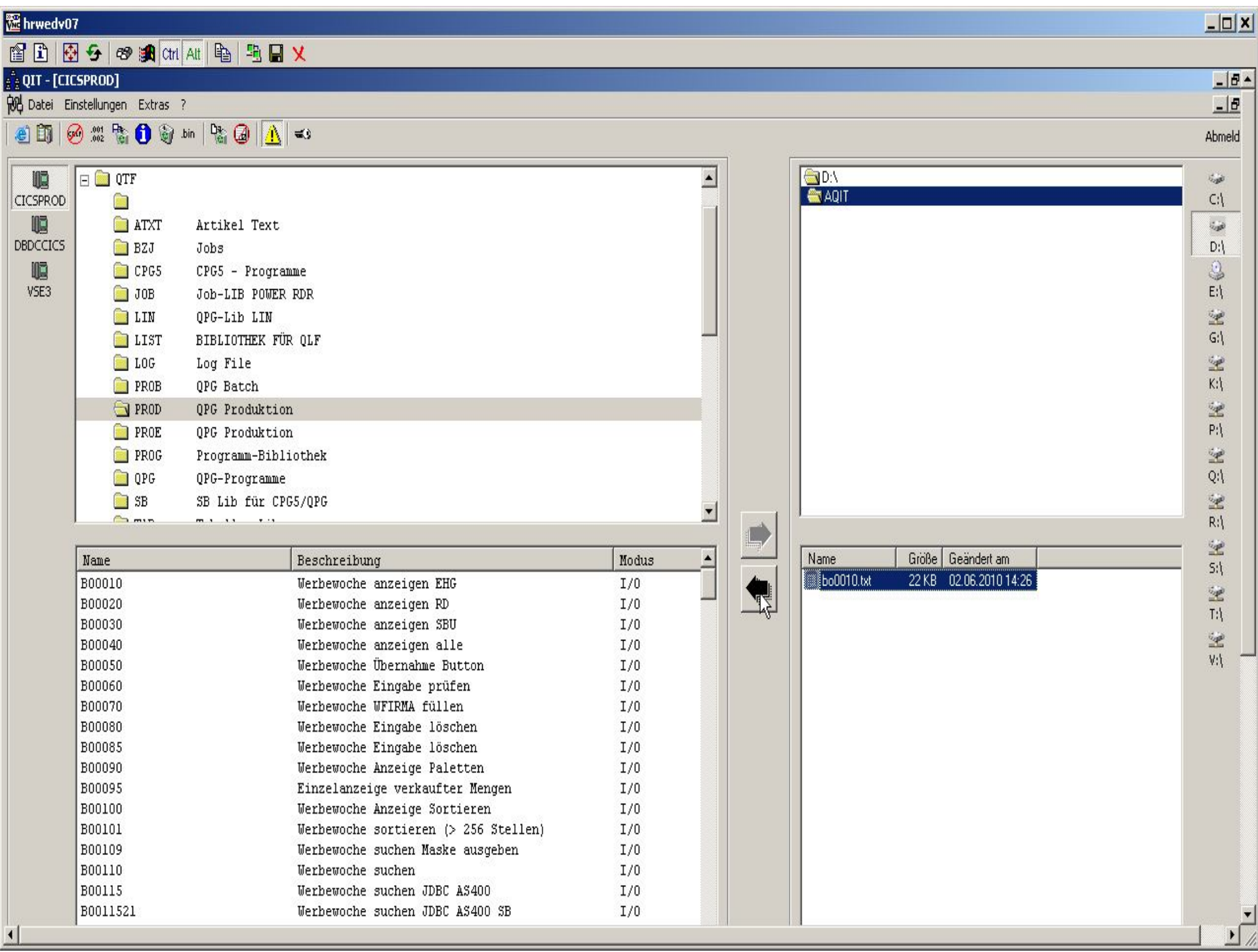

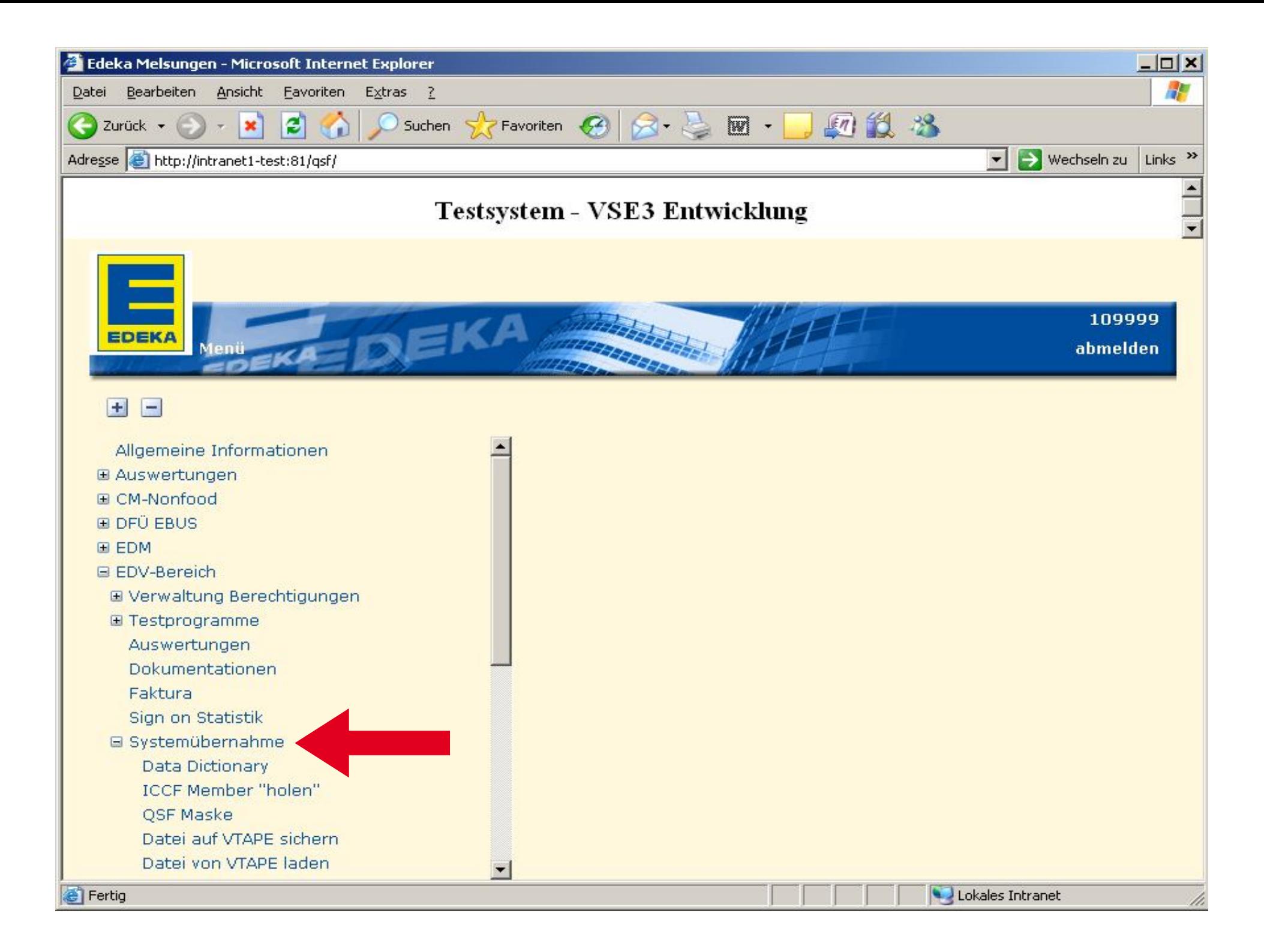

![](_page_5_Picture_0.jpeg)

![](_page_6_Picture_0.jpeg)

![](_page_7_Picture_0.jpeg)

#### **die Daten speichern**

![](_page_7_Picture_2.jpeg)

```
select cpgsin. 
if applid = 'PRODCICS'. * von VSE2 nach VSE3 
  'PRDR' list JQSFSAVE VSE2N3 
 else. * von VSE3 nach VSE2 
  'PRDR' list JQSFSAVE VSE3N2 
endif
```
![](_page_8_Picture_0.jpeg)

#### die Daten speichern

![](_page_8_Picture_2.jpeg)

**Ssection VSE3N2** 

// JOB JQSFSAVE OSF Maske sichern

// EXEC BACEMT, SIZE=AUTO

BCEF2 INIT QCFH 00 T000.000.010.xxx.yyy.zzz:01414 -

C: \PROGRAMME\QIT\QIT.EXE

/C=C /F=QSFSAVE /CI=4 /K=Seing

BWAIT 0003

 $/$  \*

![](_page_9_Picture_0.jpeg)

#### **Batchjob starten**

![](_page_9_Picture_2.jpeg)

**/\* ------------------------------------------------------- /\* FÜHRT EINEN POWER COMMAND IM SYSTEM VSE2 AUS /\* DIESER JOB LÄUFT IM VSE3 /\* FORMAT : POWER BEFEHL /\* ------------------------------------------------------- // EXEC FTPBATCH,SIZE=FTPBATCH,PARM='ID=00' LOPEN LUSER user LPASS passwort OPEN 10.xxx.yyy.zzz USER user PASS passwort CD POWER SITE R RDR,JQSFLOAD CLOSE QUIT /\* §closeod** 

![](_page_10_Picture_0.jpeg)

![](_page_10_Picture_2.jpeg)

![](_page_10_Figure_3.jpeg)

![](_page_11_Picture_0.jpeg)

### **Data Dictionary File pflegen**

![](_page_11_Picture_2.jpeg)

![](_page_11_Picture_67.jpeg)

```
TS-Verarbeitungsart.... variable Verarbeitung . 
SYSnnn ................ Standardkennsatz ......
```
**Kennsatz .............. Save QSF Maps**  Programmierer ........ CPG Schluesselart ........ **Kennzeichen ........... Prot-Code ............. Referenzdatei ......... Referenzsatzart .......**  Sortierfolge ......... Compiler Prefix ....... **Directory Feld Check .. N QIT/QWS-Kennzeichen ... F** 

Ein-/Ausgabe Art ...... I **Satzformat ............ F Blocklaenge ...........**  Schluessellaenge ...... 000 Dateiorganisation ..... P Einheit / Library ..... CPG5

**Schuetzen der Struktur. S** 

**Eintragungen im QDDF: QDDSAVE und QSFSAVE**

![](_page_12_Picture_0.jpeg)

### **Data Dictionary File pflegen**

![](_page_12_Picture_2.jpeg)

![](_page_12_Picture_67.jpeg)

```
TS-Verarbeitungsart.... variable Verarbeitung . 
SYSnnn ................ Standardkennsatz ......
```
**Kennsatz .............. Load QSF Maps**  Programmierer ........ CPG Schluesselart ........ **Kennzeichen ........... Prot-Code ............. Referenzdatei ......... Referenzsatzart .......**  Sortierfolge ......... Compiler Prefix ....... **Directory Feld Check .. N QIT/QWS-Kennzeichen ... F** 

Ein-/Ausgabe Art ...... O **Satzformat ............ F Blocklaenge ...........**  Schluessellaenge ...... 000 Dateiorganisation ..... P Einheit / Library ..... CPG5

**Schuetzen der Struktur. S** 

**Eintragungen im QDDF: QDDLOAD und QSFLOAD**

![](_page_13_Picture_0.jpeg)

![](_page_14_Picture_0.jpeg)

![](_page_14_Picture_1.jpeg)

// JOB VSE3VSE2 VSE3 NACH VSE2 -------------------/\* HOLT EIN ICCF MEMBER VON VSE3 in die POWER-PUN VSE2 /\* FORMAT : GET LIB.MEMBER NEU-NAME // ASSGN SYS010, DISK, VOL=SYSWK1, SHR // EXEC FTPBATCH, SIZE=FTPBATCH, PARM='ID=00' **LOPEN** LUSER user LPASS passwort LCD POWER.PUN.X OPEN 10.xxx.yyy.zzz USER user PASS passwort CD ICCF.LIBRARY.EDEKA **GET Seing LCLOSE OUIT**  $/$  \*

![](_page_15_Picture_0.jpeg)

![](_page_16_Picture_0.jpeg)

![](_page_16_Picture_2.jpeg)

```
// JOB CPGVTAPE
                              Sichern Datei Sdatei
VTAPE START, UNIT=703, LOC=10.xxx.yyy.zzz:2386,
                                                                   \divFILE='//HRS69/DATHOSTSIC/LATTWEIN/Sdatei^.ZAWS'
// UPSI 1
// EXEC DITTO
$$DITTO INT OUTPUT=703, VOLSER=000000
$$DITTO REW OUTPUT=703
/ *
// ASSGN SYS022, Splatte
// DLBL IJSYSUC, 'Sucatn^', , VSAM
// EXTENT SYS022, Spname
// ASSGN SYS005,703
// TLBL TAPE, , 0// EXEC IDCAMS, SIZE=AUTO
   BACKUP Slabel
   STDLABEL (TAPE)
\sqrt{x}Sichern Ende
// JOB CPGVTAPE
VTAPE STOP, UNIT=703
⁄ &
```
![](_page_17_Picture_1.jpeg)

![](_page_18_Figure_0.jpeg)

![](_page_18_Picture_2.jpeg)

**// DLBL UCAT821,'ED8021.USER.CATALOG',,VSAM** 

**// DLBL WERBHIS,'WERBHIS.GESAMT.W-HISTOR.KSDS',,VSAM, X CAT=UCAT821** 

**VSE2 Produktion:**

**// JOB STDLAB // EXEC LIBR,PARM='MSHP' ACC S=IJSYSRS.SYSLIB** 

**CATALOG STDLABU2.PROC EOD=YY DATA=YES REPLACE=YES** 

**VSE3 Test:**

**// JOB STDLAB // EXEC LIBR,PARM='MSHP' ACC S=IJSYSRS.SYSLIB CATALOG STDLABU3.PROC EOD=YY DATA=YES REPLACE=YES** 

![](_page_19_Picture_0.jpeg)

![](_page_19_Picture_2.jpeg)

**// DLBL UCAT821,'ED8021.USER.CATALOG',,VSAM** 

**// DLBL WERBHIS,'WERBHIS.GESAMT.W-HISTOR.KSDS',,VSAM, X CAT=UCAT821**

- **// ASSGN SYS022,§platte**
- **// DLBL IJSYSUC,'§ucatn^',,VSAM**
- **// EXTENT SYS022,§pname**
- **// ASSGN SYS005,703**
- **// TLBL TAPE,,,0**
- **// EXEC IDCAMS,SIZE=AUTO BACKUP §label -**
- 

**// JOB CPGVTAPE SICHERN DATEI WERBHIS**

- **// ASSGN SYS022,821**
- **// DLBL IJSYSUC,'ED8021.USER.CATALOG',,VSAM**
- **// EXTENT SYS022,ED8021**
- **// EXEC IDCAMS,SIZE=AUTO BACKUP WERBHIS.GESAMT.W-HISTOR.KSDS**

![](_page_20_Picture_0.jpeg)

## **VSAM-Datei sichern mit VTAPE**

![](_page_20_Picture_2.jpeg)

**// ASSGN SYS022,821 // DLBL IJSYSUC,'ED8021.USER.CATALOG',,VSAM // EXTENT SYS022,ED8021 // ASSGN SYS005,703 // TLBL TAPE,,,0 // EXEC IDCAMS,SIZE=AUTO 1S54I PHASE IDCAMS IS TO BE FETCHED FROM IJSYSRS.SYSLIB IDCAMS SYSTEM SERVICES** 

BACKUP WERBHIS.GESAMT.W-HISTOR.KSDS **STDLABEL(TAPE)** 

**IDC01300I BACKUP FILE CREATED ON 31/05/2010 AT 15:44:44 IDCAMS SYSTEM SERVICES** 

**BACKUP VOLUME CROSS-REFERENCE LISTING (BVCR) VOLSEQ VOLSER OBJECT NAME**  001 000000 WERBHIS.GESAMT.W-HISTOR.KSDS **IDCAMS SYSTEM SERVICES** 

![](_page_21_Picture_0.jpeg)

![](_page_22_Picture_0.jpeg)

![](_page_23_Picture_0.jpeg)

![](_page_23_Picture_2.jpeg)

```
// JOB CPGVSAM
// DLBL UCAT102,'EDK102.USER.CATALOG',,VSAM,CAT=UCAT102 
// UPSI 1 
// EXEC QVSMCATA,SIZE=AUTO 
UCAT102 
/* 
// DLBL UCAT103,'EDK103.USER.CATALOG',,VSAM,CAT=UCAT103 
// UPSI 1 
// EXEC QVSMCATA,SIZE=AUTO 
UCAT103 
/* 
/&
```
![](_page_24_Picture_0.jpeg)

### **Auswertung VSAM-Catalog**

![](_page_24_Picture_2.jpeg)

![](_page_24_Picture_70.jpeg)

![](_page_25_Picture_0.jpeg)

![](_page_26_Picture_0.jpeg)

## **LISTCAT einer VSAM-Datei**

![](_page_26_Picture_2.jpeg)

```
// JOB CPGLCAT LISTCAT Datei §datei 
// OPTION LOG 
// EXEC IDCAMS,SIZE=AUTO 
  LISTCAT ENTRIES (§label^) ALL -
  CATALOG(§ucatn^) 
/* 
/& 
// JOB CPGLCAT LISTCAT DATEI WERBHIS 
// EXEC IDCAMS,SIZE=AUTO 
  LISTCAT ENTRIES (WERBHIS.GESAMT.W-HISTOR.KSDS) ALL -
  CATALOG(ED8021.USER.CATALOG) 
/* 
/&
```
![](_page_27_Picture_0.jpeg)

# Fragen?

![](_page_28_Picture_0.jpeg)

## Vielen Dank!